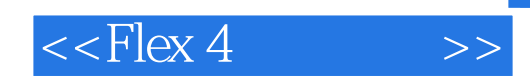

 $<<$ Flex 4 $>>$ 

13 ISBN 9787115252821

10 ISBN 7115252823

出版时间:2011-6

[ ] Michael Labriol, [ ] Jeff Tapper, [ ] Matthew Boles

页数:351

译者:张翠芬,杨博,杜昱宏

extended by PDF and the PDF

http://www.tushu007.com

# , tushu007.com  $<<$ Flex 4 $>>$

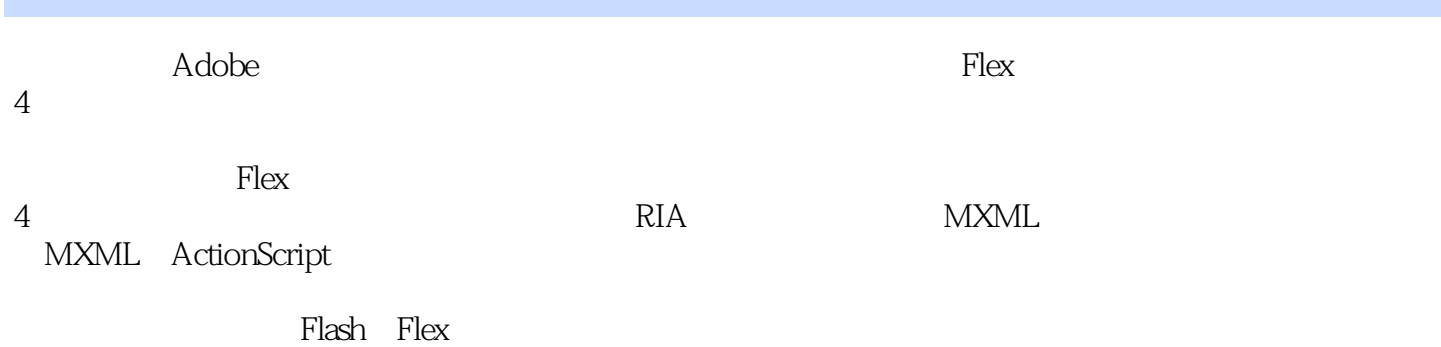

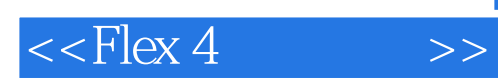

 $\colon$   $\left($   $\right)$ 

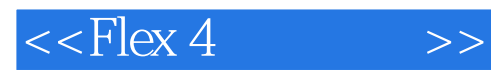

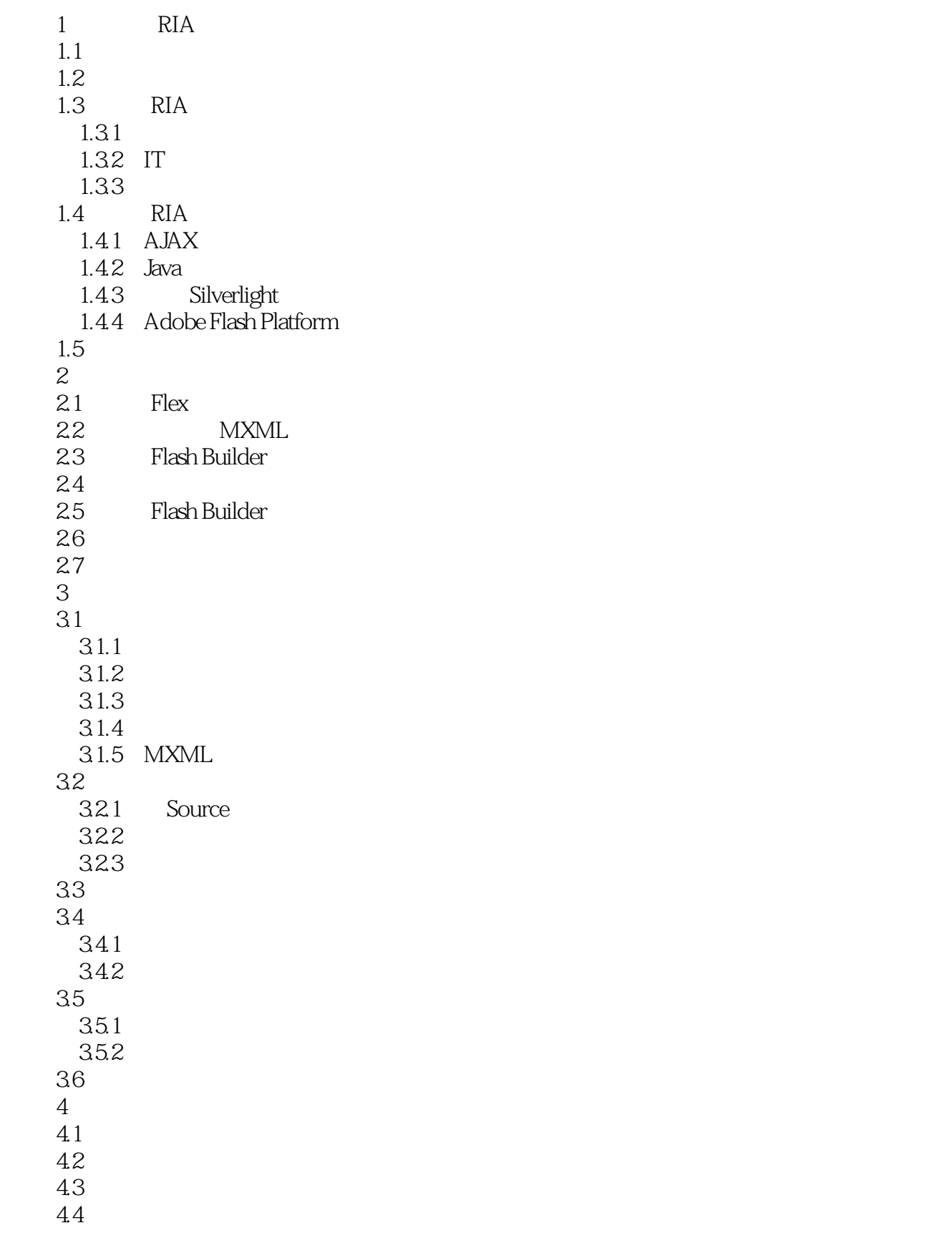

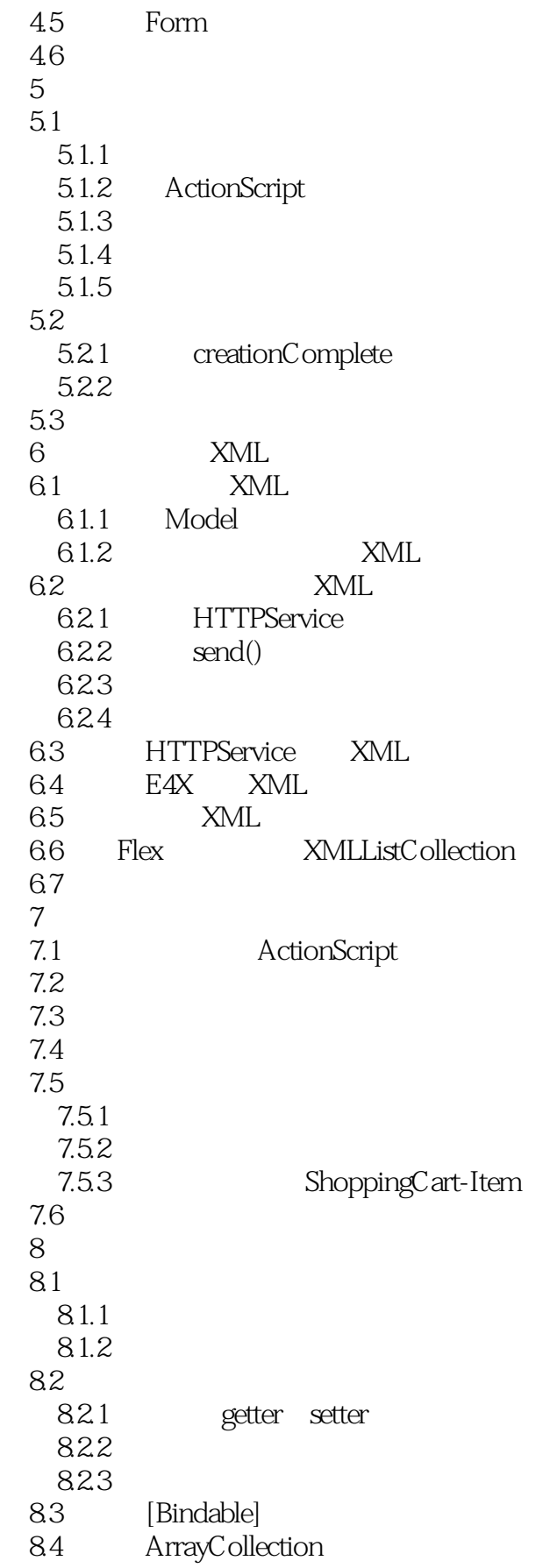

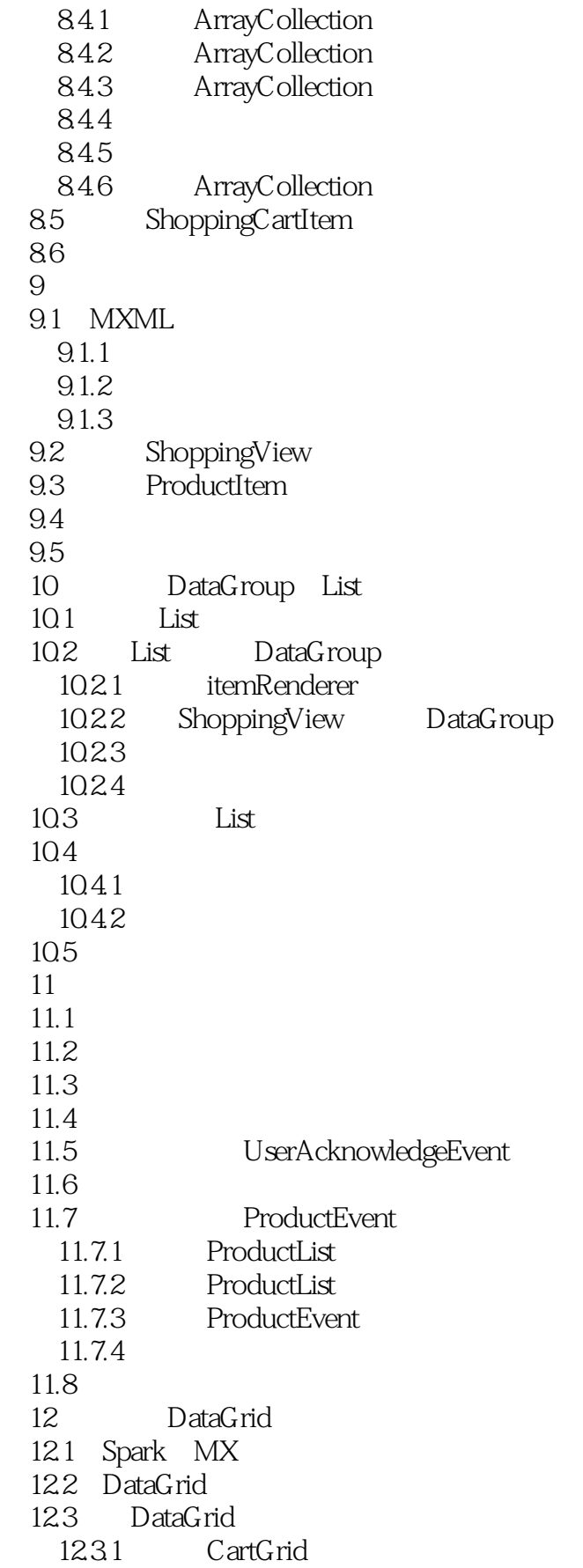

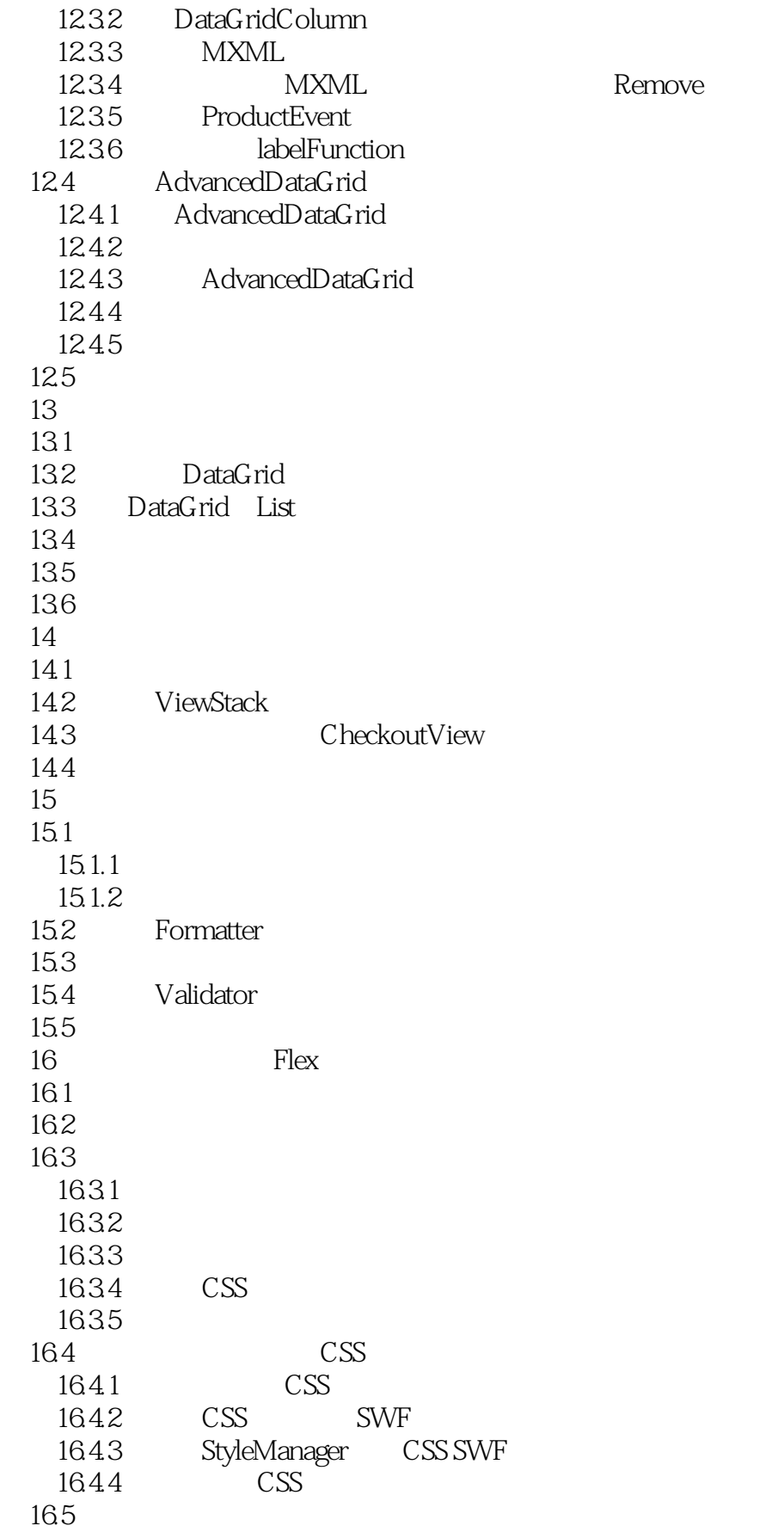

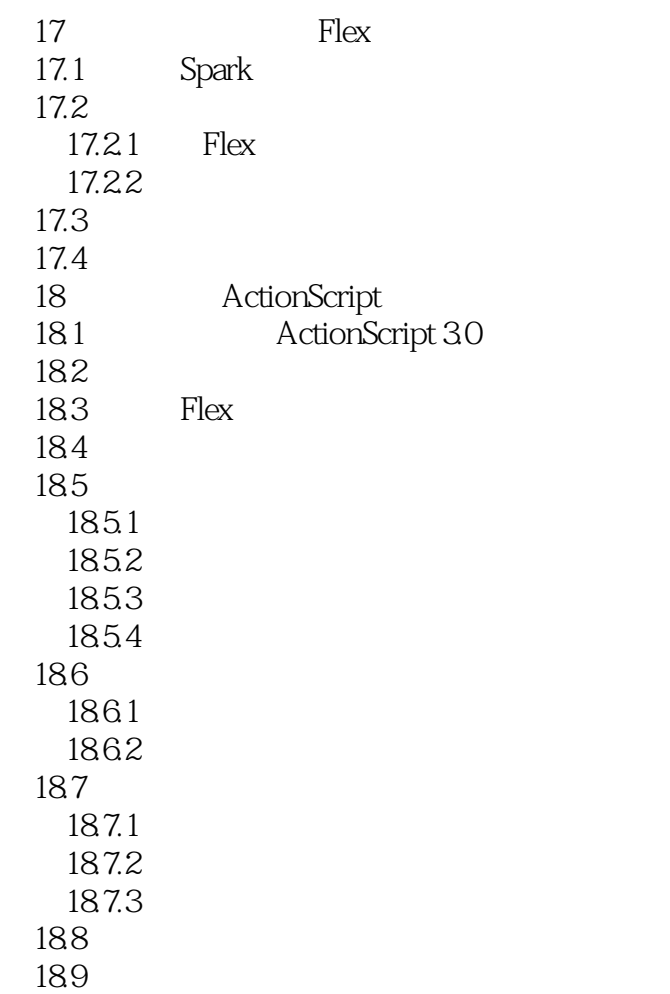

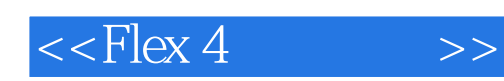

本站所提供下载的PDF图书仅提供预览和简介,请支持正版图书。

更多资源请访问:http://www.tushu007.com